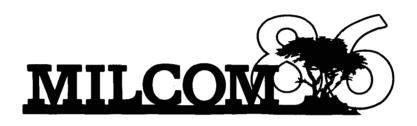

The MILCOM '86 Executive Committee thanks the members of industry who supported the conference as Gold and Silver Patrons. We recognize these organizations as leaders in military communications and appreciate their generous support of MILCOM '86.

We are grateful to the IEEE Communications Society, The Armed Forces Communications & Electronics Association (AFCEA) and the Office of the Assistant Secretary of Defense (C³I) of the Department of Defense for their co-sponsorship; The Naval Postgraduate School for use of meeting rooms, the USAF Space Division for security sponsorship and the IEEE MILCOM Conference Board for guidance and support.

We also thank the authors who comprised the technical program and the officials who were the speakers program. Thanks go to the MILCOM '86 staff and finally, and most importantly, we appreciate the more than 1400 military communications professionals who attended the conference and made it such a success.

Jack M. Thornell Vice President,

Ford Aerospace & Communications Corp. Chairman, MILCOM '86

# **GOLD PATRONS**

AT&T Federal Systems Boeing Aerospace Company **COMSAT General Corporation Dow Industries** Eastman Kodak Company Ford Aerospace & Communications Corporation General Electric Company Gould Electronics, Inc. Gould Inc., CSD Grumman Data Sustems Harris Corporation, Government Systems Sector **Hughes Aircraft Company** Information Systems and Networks Corporation Lockheed Missiles & Space Corporation Magnavox Advanced Products and Systems Company McDonnell Douglas Astronautics Company **NEC** Corporation Raytheon Company, Equipment Division RCA/Aerospace and Defense System Development Corporation / A Burroughs Company XXCAL, Inc.

### SILVER PATRONS

**Acurex Corporation** The Aerospace Corporation American Satellite Company The BDM Corporation Bolt Beranek and Newman, Inc. Computer Sciences Corporation Computer Technology Associates, Inc. Digital Equipment Corporation E-Systems Fairchild Communications & Electronics Company GTE Government Systems Corporation **Hazeltine Corporation** Intercon Systems Corporation M/A-COM Government Systems, Inc. The MITRE Corporation Linda Pagett and Associates Sperry Computer Systems Division, Defense Products Group Stanford Telecommunications, Inc. Titan Systems, Inc. TRW Electronic Systems Group

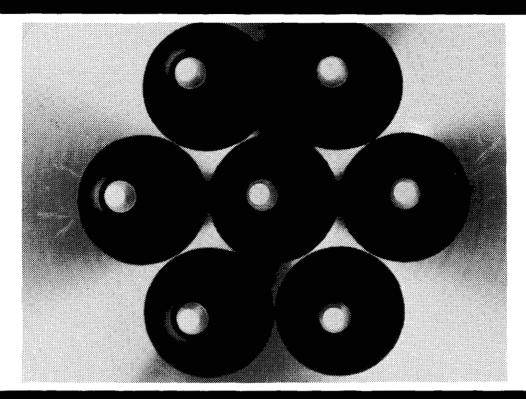

# Reaching Further Into The Future.

Pictured above are seven horn antennas, machined into the inner spherical surface of a single block of aluminum, each pointing in a different direction. These are part of the feed horn array in a newly developed multiple beam antenna for a millimeter wave communications satellite. Our Communications Division takes a total systems approach toward expanding the nation's space communications capabilities. We need talented people with interest in communications systems design, signal processing, RF, digital or analog circuits, antennas and laser communications techniques.

Other opportunities at Lincoln Laboratory are available in Computer Technology, Solid State, Radar Measurements, Surveillance and Control, Optics, Mechanical Engineering, and Aerospace. In all areas, there are opportunities for MS and Ph.D. level candidates to pursue theoretical study, laboratory investigation, and field tests and demonstrations.

In historic Lexington, Massachusetts, Lincoln Laboratory is within easy reach of New England's most beautiful beaches and mountains, offering year-round recreational pleasure. Our convenient location less than 15 miles from Boston provides access to cultural, educational and athletic events, from the elegance of the symphony to the excitement of Celtics' basketball.

Lincoln Laboratory is a federally funded research center operated by the Massachusetts Institute of Technology and offers competitive salaries and comprehensive benefits. Interested candidates are invited to send resumes, specifying area of interest, to: Susan Colcock, Box 60, MIT Lincoln Laboratory, Lexington, MA 02173.

An Equal Opportunity Employer. U.S. Citizenship Required.

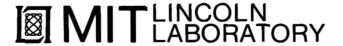

# IF YOU NEED \$5,000 . . . \$20,000 EVEN UP TO \$500,000 TO START A NEW BUSINESS OR TO EXPAND AN EXISTING FIRM-THEN READ WHY YOU TOO WILL CALL THIS INCREDIBLE MONEY RAISING

# BUSINESS OPPORTUNITY SEEKERS' LOANS MANUAL "The Small Business Borrower's Bible"

Practically prepares the loan application for you line-by-line...the "proper" way. All properly prepared applications are processed faster...no red tape!

EVERY
LOAN DOLLAR
YOU GET
YOU KEEP
AND USE TO
OPERATE
YOUR BUSINESS

Guaranteed Loans...Direct Loans...and Immediate Loans are available now!

Most men and women seriously interested in starting their own business are eligible to apply — including those who already own a business and need capital fast for expansion...or to stay afloat...even if they've been flatly refused by banks and turned down elsewhere! Yet, too many never qualify, simply because they do not know how to "properly" prepare the loan application...

Still there are those who

to qualify. No one ever gets one of

Or you may hear these comments

"... My accountant's junior assistant says he thinks it might be a waste of my time!" "Heck, there's

those loans

I need money right now...and small business government loans take too darn long. It's impossible

in order to help those people applying for these quaranteed and direct loans fill out their loan applications the "right way" our business researchers, with their diligent compilation and effective efforts, have successfully assembled and published a comprehensive, easy-tofollow seminar manual: The Business Opportunity Seekers' Loans Manual that will quickly show you practically everything you'll need to know to prepare a loan application to get federally Guaranteed and Direct Loans.

Here are just some of the many important benefits the Business Opportunity Seekers' Loans Manual provides you with:

- a completely filled in sample set of actual SBA loan application forms, all properly filled in for you to easily follow—aids you in quickly preparing your own loan application the right way. Each line on the sample application forms is explained and illustrated in easy-to-understand language.
- fast application preparation procedures for getting loans for both new start up business ventures and established firms.
- advises you on how to properly answer key questions neces-sary for loan approval and in order to help avoid having your application turned downyou advice on what you should not do under any circumstances, what simple steps you take to
- guarantee eligibility—no matter if you do not presently qualify, where you can file your appli-
- cation for fastest processing.
  At this point the most important

question you want answered is Just where is all this loan money coming from? Incredible as it may sound-these Guaranteed Loans

Direct Loans and Immediate Loans are indeed available right now -- from the best, and yet, the most overlooked and frequently most overlooked and requesting the most ignored and sometimes outright ridiculed "made-fun-of" source of ready money fast the control of America THE UNITED STATES GOVERNMENT

Of course there are those who upon hearing the words "UNITED STATES GOVERNMENT" will instantly freeze up and frown and

" only minorities can get small business loan money from the

yet on the other hand (and most puzzling) others will rant on and on and on that

"... don't even try, it's just impos-sible — all those Business Loans Programs are strictly for the Chryslers, the Lockheeds, the big corpora-tions, not for the little guy or small companies" etc.

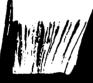

OPPORTUNITY

SEEKERS'

LOANS

too much worrisome paperwork and red tape to wade through." BUSINESS

Frankly — such rantings and ravings are just a lot of "bull" without any real basis — and only serve to clearly show that lack of knowledge misinformation and not quite fully understanding the UNITED STATES GOVERNtration's (SBA) Programs have trations (SBA) Programs have unfortunately caused a lot of people to ignore what is without a doubt — not only the most important and generous source of financing for new business start ups and existing business expansions in this country — but of the entire world!

Now that you've heard the "bull" about the United States Government's SBA Loan Program — take a few more moments and read the following facts
• Only 9.6% of approved loans

- were actually made to minorites last year What SBA recognizes as
- "small business" actually applies to 97% of all the companies in the nation
- Red tape comes about only when the loan application is sent back due to applicant not providing the requested information...or providing the wrong
- The SBA is required by Congress to provide a minimum ar amount in business loans each tiscal year in order to lawfully comply with strict quotas. (Almost 5 billion this year)

Yet, despite the millions who miss out -- there are still literally thousands of ambitious men and women nationwide who are prop-erly applying — being approved and obtaining sufficient funds to either start a new business, a franchise, or buy out or expand an existing one. Mostly, they are all just typical. Americans with no fancy titles, who used essentially the same effective know-how to fill out their applications that you'll find in the Business Opportunity Seekers' Loans Manual.

So don't you dare be shy about applying for and accepting these guaranteed and direct government loans. Curiously enough the government is actually very much

### **GUARANTEE #1**

Simply — look over this most effective money raising loan preparation assistance manual for 15 days — and, then, if you are not convinced that it can actually help you obtain the Business Loan you need right Business Loan you need right away — just return it for a full and prompt refund

interested in helping you start a business that will make a lot of money. It's to their advantage the more money you make the more they stand to collect in taxes in fiscal 1986, our nation's good old generous "uncle" will either lend directly or guarantee billions of dollars in loan requests, along with technical assistance and even sales procurement assistance Remember, if you don't apply for these available SBA funds somebody else certainly will.

Don't lose out - now is the best time to place your order for this comprehensive manual. It is not sold in stores. Available only by mail through this ad, directly from Financial Freedom Co., the ex clusive publisher, at just a small fraction of what it would cost for the services of a private loan advisor or to attend a seminar.

Initially, this amazing Guaran-teed and Direct Loans Manual was specially designed to be the basis of a Small Business Loan Seminal - where each registrant would pay an admission fee of \$450. But our company felt that since the manual's quality instructions were so exceptionally crystal-clear that anyone who could read, could successfully use its techniques without having to attend a seminar or pay for costly private loan advisory assistance services.

Therefore, for those purchasing the manual by mail, no 3 day class no course and accommodations are required. And rather than \$450 we could slash the price all the down to just a mere \$20 small portion of a typical serfinar attendance fee — providing you promptly fill in and mail coupon below with fee while this special seminar-in-print" manual offer is still available by mail at this relatively low price

Remember, this most unique manual quickly provides you with actual sample copies of SBA Loan application and all other required forms—already properly filled in for you to easily use as reliably accurate step-by-step guides—thus offering you complete assurance that your application will be properly prepared and thereby immediately putting you on the right road to obtaining fast no red-tape loan approval Remember this most unique

### **GUARANTEE #2**

Even after 15 days - here's how Even after 15 days — here's how you are still strongly protected ... if you decide to keep the and you apply for an oan anytime within 1 your loan must be manuál SBA Loan anytime approved and you must actually receive the funds or your money will be refunded in full

••••••

Only because we are so confident that this is a fact do we dare make such a strong binding seldom-heard-of Guarantee. No stronger guarantee possible!

Of course, no one can guarantee that every request will be approved -- but clearly we are firmly convinced that any sound business request properly prepared - showing a reasonable chance of repayment and submitted to SBA - will be approved

THOUSANDS ARE PROPERLY APPLYING AND BEING APPROVED. HERE'S YOUR CHANCE TO JOIN THEM!

## **FREE BONUS**

If you order your manual today you'll receive a valuable treasury of fast, easy, lowcapital and highly profitable business programs worth fortyfive dollars - yours absolutely free

100% tax deductible as a business expense. Don't delay order your copy today NO RISK LOAN OPPORTUNITY FORM

# Detach and rush for COMPLETE PREPARATION ASSISTANCE FOR LOAN APPROVAL

"Business Opportunity Seekers Loans Manual" each at a \$20 fee plus \$3.00 handling and shipping. I am fully protected by the two strong guarantees above. I'm ordering today - so I can receive FREE - the valuable treasury of fast, easy, low-capital and highly profitable business programs

worth forty-five dollars - mine free to keep even if I decide to return the manual for a full refund

Enclosed is Full Payment Cash Check Money Order Send payment with order.

Please Print Clearly Address

State

MAIL TO: Financial Freedom Publishers 110 W. 5th St. Winston-Salem, NC 27101

\_Zip\_\_

DRDER

GUARANTEED YOUR LOAN MUST BE APPROVED ... OR MONEY BACK — ONLY A SMALL PRICE TO PAY FOR THE LOAN YOU CAN GET ... NO RISK AND NO HASSLES.

YOURS FREE! FREE! Simply Fill In And Rush Mail The Coupon Below!

3 EASY FAST STARTING BIG MONEY HOME BUSINESSES YOU CAN EASILY OPERATE FROM YOUR HOME PART-TIME OR FULL TIME

.............

No experience needed ... No obligation ... No risk on your part START COUNTING PROFITS IN JUST WEEKS

YOUR RARE CHANCE TO START POCKETING SOME GOOD MONEY **GET 3 FREE HOME BUSINESS OPPORTUNITIES But You Must Send Wealth Building Opportunities Coupon Below Now!** 

COME INTO A BOOMING **BUSINESS FIELD WHERE JUST** PLAIN EVERY DAY LITTLE MEN AND WOMEN FROM DIFFERENT WALKS OF LIFE ARE STACKING UP HEFTY PROFITS . . . LET US QUICKLY SHOW YOU HOW YOU MAY DO IT TOO . . . NO SPECIAL SKILL REQUIRED . . .

•••••••••••••••••

Don't you dare blow this chance to join many little men and women in this field who are fast "CASHING IN" operating sparetime and full - some are even making fortunes!

So you see it doesn't matter, whether you are a factory worker, clerk, student, teacher, accountant professionals and plain working people alike - if your net worth is less than a half million dollars then by today's inflationary standards - you're classified as a "little man or woman." And especially for you and other truly ambitious little men and women We created what could be the greatest, most income increasing opportunity you have ever held in your hands . . . BUT THE TIME IS LIMITED . . .

Here's your success opportunity to join the many men and women who are pocketing big fast profits in this highly profitable Home Business Field . . .

WE ARE READY TO HELP YOU GET STARTED RIGHT AWAY!

But You Absolutely, Positively Must Rush The Free 3 Proven Opportunities Coupon Below . . .

- No Silly Schemes, Scams, Rip-Offs.
- Nothing Complicated to Study or
- And No Headache Hassel or Delays. No Reason to be Doubtful or Skeptical.

# DON'T YOU DARE MISS OUT ON THESE 3 FREE VALUABLE **OPPORTUNITIES**

The sooner you get these 3 Free Ready to Start Operating "Easy Wealth Building Opportunities" - the sooner you could start enjoying the rich good life . . .

SPARE TIME OR FULL TIME NEVER BEFORE ANY HOT NEW BUSINESS OPPORTUNITIES LIKE THESE

> Success Can Be Yours Too Three 100% Legitimate Ways To Real Cash Profits ...

We Are Ready To Back You With Everything You Need To Get Off To A Fast Successful Start!

CLIP COUPON, MAIL TODAY TIME-LIMITED IT'S EASY TO GET STARTED

THE WEALTH POTENTIAL IS REAL ... BUT YOU MUST ACT IN TIME ...

Your No-Nonsense Chance To Stop Busting Your Hump Just To Make Others Rich And Start Gaining Fast Wealth For Yourself And Your Family

Using Exactly The Same Kind Of Unusual Trade Secrets And Success Tools That Have Made Fast Fortunes For Others In A Booming Highly Profitable Insiders' Easy Money Field. For All 3 Easy Wealth Building Rush The Free 3 Home Businesses Coupon On Right Now! DON'T DELAY

••••••••

FREE! FREE! MAIL COUPON TODAY ... NO OBLIGATION

3 FREE Easy Wealth Building Opportunities Coupon **Home Business Opportunities** 110 W. 5th St., Winston-Salem, N.C. 27101

Please Rush 3 Free Easy Fast Starting Wealth-Building Home

Business Opportunities Right Away. Everything you send me is
mine to keep without obligation. Show me how I can quickly start
and operate a highly profitable home business of my own. Name Address

|                      | ••Telecommunications Equipment Auction                                                                                                    | on • Telecommunications Equipment                                                                                                    |  |  |  |  |  |  |  |  |
|----------------------|----------------------------------------------------------------------------------------------------|----------------------------------------------------------------------------------------------------|--|--|--|--|--|--|--|--|
| Equipment            | The Telecommunications Equipment Consists of:                                                                                                    | OUR FIRST 1987                                                                                                    |  |  |  |  |  |  |  |  |
| Telecommunications E | ☐ (Partial List) ☐ Circuit Equipment ☐ ☐ Data Processing Equipment ☐ ☐ Satellite Earth Stations ☐ ☐ Shelters ☐ Multiplex/Demultiplex                                                                                                    | AUCTION OVER \$100 MILLION IN EQUIPMENT MUST BE SOLD!  April 24-28, 1987 Sheraton Tyson's Corner Hotel, VA                              |  |  |  |  |  |  |  |  |
| nt Auction •         | ☐ Shelters ☐ Multiplex/Demultiplex ☐ Sheraton Tyson's Corner Hotel, VA  Equipment ☐ Fiber Optic Modules ☐ Cabinets ☐ Air Conditioners ☐ ☐ Alarm Displays ☐ Splicers ☐ Installation Materials ☐ Wire ☐ ☐ Cable ☐ Connectors ☐ Safety Equipment ☐ Tools ☐                                                                                                    |                                                                                                    |  |  |  |  |  |  |  |  |
| ns Equipment         | Cuitabing Equipment   TACL System   90 mP Dick Drive                                                                                                    |                                                                                                    |  |  |  |  |  |  |  |  |
| mmunications         | <ul> <li>□ Switching Equipment</li> <li>□ IASI System</li> <li>□ 60 mb Disk Drive</li> <li>□ 4000 Port Switch</li> <li>□ Printers</li> <li>□ Concentrators</li> <li>□ Traffic Data Analyzers</li> <li>□ Encoders</li> <li>□ Ribbon Cable</li> <li>□ Microprocessors</li> <li>□ PCM Modules</li> <li>□ Buildings</li> <li>□ Towers</li> <li>□ Waveguides</li> <li>□ Transponders/Time</li> </ul> |                                                                                                    |  |  |  |  |  |  |  |  |
| on • Telecommu       | <ul> <li>□ Terminal Equipment □ Telephone Equipment □ Power Equipment □</li> <li>□ Test Equipment □ Furniture and Fixtures □ Satellite Earth Stations □</li> <li>□ 12/14 GHz RF Terminals □ 5.5 Meter and 7.7 Meter Antennas □</li> <li>□ Radios □ Components □ New and Used Spare Parts □</li> </ul>                                                                                           |                                                                                                    |  |  |  |  |  |  |  |  |
| ment Auction         | ☐ 12/14 GHz RF Terminals ☐ 5.5 Meter and 7.7 Meter Antennas ☐ ☐ Radios ☐ Components ☐ New and Used Spare Parts ☐                                                                                                    |                                                                                                    |  |  |  |  |  |  |  |  |
| unications Equipment | Send \$10.00 for Detailed Catalog.  Name Company City/State/Zip Phone Phone                                                                                                    | International Association of Satellite Users & Suppliers  P.O. Box DD  McLean, Virginia 22101 USA (703) 759-2094 • Telex MCI EXEC 64613 |  |  |  |  |  |  |  |  |

# Go straight to the Geneva Summit 1987

TELECOMMUNICATIONS FOR A WORLD OF NATIONS

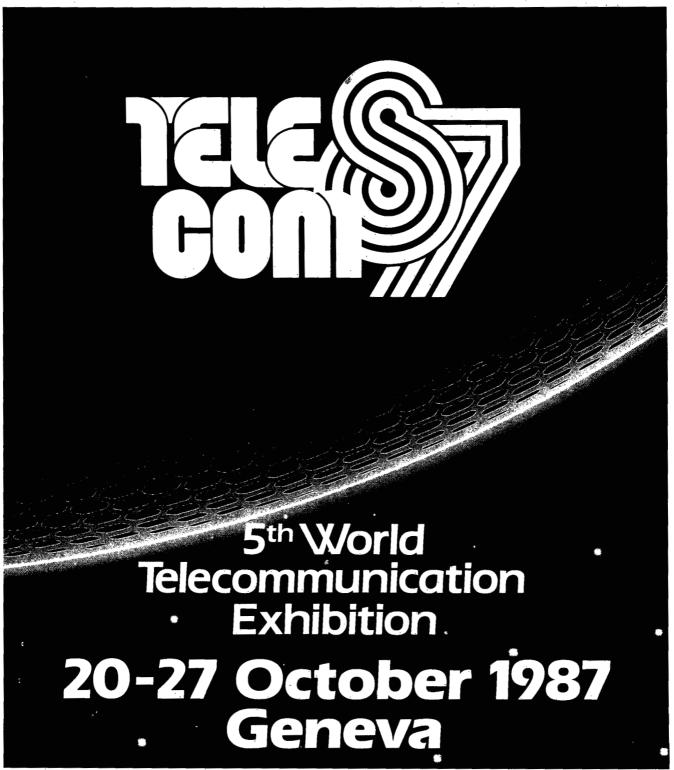

TELECOM 87 Secretariat • International Telecommunication Union • Place des Nations • CH-1211 Geneva 20

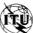

# 15 SUCCESS MANUALS that could solve your money problems once and for all!

HOW TO SEW YOUR WAY TO

OF MONEY WITH

AMAZING MONEY MAKE TREASURY OF 1 & 2 INGREDIENT FORMULA THAT COULD PUT YOU C EASY STREET

# FASTEST, EASIEST ... PROVEN PROFITABLE BUSINESSES YOU CAN QUICKLY START AND OPÉRATE FROM HOME WITH LOW OR NO CAPITAL...PART TIME OR FULL TIME

No experience required ... Nothing complicated to study ... Strictly legal and honest ...

Each beginners Success Manual is Guaranteed to teach you everything you need to know to succeed fast! The perfect answer for ambitious men and women

### 1. FIFTY QUICK, EASY AND MOST UNUSUAL WAYS TO POCKET "GIANT DOLLARS!"

Here's your chance to discover how so many folks miss out on numerous opportunities to pull in some big, tast cash. A most unique money-opportunity book which quickly shows you how just ordinary men and women quickly snows you now just unanay men and women from all walks of life are building spare time and full time fortunes; plus home businesses, money secrets, wealth-building methods, out-of-the-ordinary plans and odd blue prints to success, plus more. (only \$6.95)

# 2. HOW TO STACK UP HUGE MAIL ORDER PROFITS — HAND OVER FIST WITHOUT BREAKING YOUR BACK (OR RISKING AN ARM OR A LEG)

Shows you how to immediately set up — and get your operation off to a smooth flying start. Quickly teaches you short cut mail order fundamentals from A to Z. Crammed with insider "tricks of the trade" and revealing "money getting gimmicks." Imagine yourself receiving envelopes containing hundreds of dollars or more a day every day — that's the potential of mail order. (only \$6.95)

# 3. HOW TO SEW YOUR WAY TO PRETTY PROFITS FAST!

It's a fact that millions of women (and men, too) own their own sewing machines ... and truly enjoy sewing. This peculiarly profitable book clearly demonstrates to them how to, virtually, turn their sewing machines into money making machines ... and take fast and full advantage of today's most promising market conditions. Especially considering the present sky-high prices. (only \$6.95)

# 4. HOW TO TURN YOUR TELEPHONE INTO A MONEY MAKING MACHINE:

Right now your phone is only costing you money — but if you knew how to make it work for you, it could be making you money. Many people have heard about men and women making handsome incomes, via their telephone. But only a few people know exactly how it's done. Complete easy-to-follow instructions. (only \$6.95)

# 5. HOW TO EARN A FISTFUL OF MONEY WITH

5. HOW TO EARIN A FIST FUL DE MUNEY WITH
NEWPAPER CLIPPINGS:
Imagine, earning good money by clipping articles from
newspapers? This unusual book instructs you in straightto-the-point, how-to-information. Fast starting operation
by mail on a tiny shoestring capital. Unusual way to earn \$50, \$100, \$300 or more, weekly. Ideal for ambitious Homeworkers, spare-time or full. (only \$6.95)

### B. HOW REAL ESTATE CAN MAKE YOU A FORTUNE . . **USING OTHER "FOLKS MONEY:"**

Real estate has produced more millionaires than any other field. The plans inside this amazing fast, fortuneother field. The plans inside this amazing tast, fortune-building book tells why and how, in easy-ABC fashion, learn how to let other tolks money work for you; speculat in raw land and get back \$5 for every \$1 you put in; rake in huge profits on Uncle Sam's losses; set up a nice income for yourself and your family with little or no investment. (only \$6.95)

# 7. WORK-AT-HOME SUCCESS GUIDE

7. WORK-AI-HOUME SUCCESS GUIDE
(For Men and Women)
Time and time again — successful spare time and full
time businesses are made with out-of-the-ordinary
methods; off beat money making ideas, prosperous home
enterprises. Shows how plain every day folks from all
walks of life can stack up good money. Here's your
opportunity to go after incredible wealth. (only \$6.95)

# 8. AMAZING MONEY MAKING TREASURY OF 1 & 2 INGREDIENT FORMULAS THAT COULD PUT YOU ON **EASY STREET**

This startling opportunity book places the little "beginner" operator with tiny capital in a most profitable position to manufacture sellable products. All prepara-tions require no more than two chemicals, many just one. All represent a popular best-seller kind of product with both genuine merit and wide sales appeal. No expensive equipment or facilities required. You can almost always pack everything from your kitchen. (only \$6.95)

### 9. WORLD'S EASIEST MOST PROFITABLE MAIL ORDER BUSINESS ...

A relatively uncrowded business that any man or woman can enter regardless of age. Book shows you how to start small, with 'plggy bank' capital and grow prosperous year after year. Reveals the surest, most profitable and safest ltems to sell by mail. Crammed with all the precious. easy-to-understand details, (only \$6.95)

### 10. TWELVE SIMPLE LITTLE-KNOWN WAYS TO MAKE BIG MONEY FAST!

BIG MUNEY PAST!
An amazing book that clearly reveals a dozen ways men and women could pocket some real fast cash profits—
if they only knew the right wealth building moves to make.
This book quickly teaches you all the necessary moves, shows you exactly how and what to do to help assure your success. (only \$6.95)

### 11. HOW TO SIT BACK AND RAKE IN A BUNDLE SELLING BOOKS BY MAIL:

Practically all mail order experts agree that absolutely nothing sells better by mail than books... and there's nothing that sells easier than books. Better yet — you stand to make bigger and faster net profits from selling books by mail than you could realize on any other items. You will be shown everything from A to Z. (only \$6.95)

# 12. HOW TO WIN BIG CASH AND VALUABLE

PRIZES CONTESTS:
This unique book quickly shows you all the important inside tricks. Opportunity to win national and local contests again and again. Cash, cars, homes, appliances, furs and vacations ... No other publication on the market exactly like it. (only \$6.95)

### 13. BIG FAST FULL TIME AND PART TIME PROFITS FOR WOMEN:

PROFITS FOR WOMEN:
This book is a remarkable treasury of unique but common sense, easy to operate Little "big" money making businesses for many millions of today's serious and enterprising women interested in fabulous earnings, independence and security. Little or no investment and last starting full- and part-time Income increasing activities. (only \$6.95)

14. EASIEST AND FASTEST WAY TO START A SUC-CESSFUL MAIL ORDER BUSINESS ON A SHOESTRING: CESSFOR MAIL ONDER DESTRESS OF A STOCKET AND ESTIMAL SIMPLE, and most effective, step-by-step mail order start-up and operating instructions written especially for beginners. Crammed with vital facts . . . Covers every espect of this exciting big money field. (only \$6.95)

### 15. HOW TO SEE THE WORLD . TRAVEL AND GET PAID WELL FOR IT:

TRAVEL AND GET PAID WELL FOR IT:
Everyone enjoys traveling. But most people cannot
afford to travel to those far away places they dreamed
of visiting. Here's your chance to take in the wonderful
sights throughout the world — and actually get paid
for doing it. Yes, it's truly possible that this little
known strictly legal method could provide you with the
information for doing it. (only \$6.95)

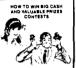

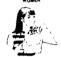

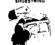

HOW TO SEE THE WORLD

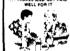

Fifteen Ways For You To Have Bulging Bank Accounts, Beautiful Homes, Expensive Clothes, Jewelry, Exotic Vacations . . . The Very Best Colleges For Your Kids . . . Plus, Keep A Steady Income Flowing In!

Everyone of the 15 Manuals' home-based businesses, can be successfully operated, by a single person, retirees, unemployed people — most ideal for husband/wife teams — and can be, almost, instantly turned into an enterprising family operated business, kids can help too. With everyone pitching in . . . your business could suddenly take off, and profits could increase fast!

# More Businesses You Operate . . . More Money You Make . . . Guarantees You Riches Beyond Your Wildest Dreams!

So, be sure to keep in mind that: Even though, it's true - some good money could be made with just a single one of these start-up success manuals working for you . . . but, much better than that, you could give yourself a greater opportunity to make your profits multiply much faster, by simply putting together a super powerful profitable combination of five, ten, or more of these fifteen — fastest, easiest . . . proven profitable businesses out of over a thousand in our files. Imagine having them all operating, and bringing in big hefty profits for you, at the same time! But you must send your order in right away. Supplies are extemely limited at these special introductory low prices!

# FREE The More Success Manuals You Order The More FREE Limited Editions You Get

Buy Any 2 to 5 SUCCESS MANUALS And Get Free! Any One Of The Three LIMITED EDITIONS Below, or Buy Any 6 to 10 SUCCESS MANUALS And Get Free! Any Two Of The Three Below, or Buy Any 11 to 15 SUCCESS MANUALS And Get Free! All Three Below.

OW TO QUICKLY OUT ALL YOUR DEBTS TURN BAD CREDIT

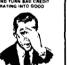

HOW TO RETIRE YOUNG AND LIVE LUXURIOUSLY OR VERY LITTLE MONEY

# HOW TO RAISE ALL THE CASH YOU NEED IN A HURRY. you need \$5,000, \$20,000.

If you need \$5,000, \$20,000, \$100,000 or more to help get your new business off the ground — then, you'll most certainly want to real this book. Even if you've already been turned down by banks ... and finance companies.

# book — you can stop bill collectors cold in their

HOW TO RETURE Young and Live Luxuriously on VERY LITTLE MONEY. Finally — It's possible for you to say goodbye" and "good riddance" to that old out-dated idea that you must remain on a boring nickel and dime wage slave, time-clock punching job until you each 65

# FINALLY - A REAL OPPORTUNITY TO ENJOY A RICHER ... BETTER LIFE

Our organization — Successful Business Publishers offers what is perhaps the largest Collection of Uniqu 'Home-business' Beginner's Success Manuals in the world! Out of over a thousand of businesses in our

world: Out of over a nousand or observess or nouse, organization's files — our home business specialist, have painstakingly selected The 15 Fastest, Easiest ... Most highly Profitable part-time and fulltime Businesses you and other beginners can quickly start and easily operate from home — with very low or, virtually,

o investment. How many of these Proven, Highly Profitable Enter-How many of these Proven, Highly Profitable Enterprises, can you combine together and successfully operate
— and Benefit From At The Same Time? Possibly, all
fifteen if you're that ambitious . . . The big Shrewd
Corporations, call this almost secret method 'diversification' which is, merely, a high sounding big word, which
simply boils down to — having a lot of different businesses, operating . . . and pouring fast-fat profits
into your pockets, at the same time.

Let's face it — Plain commonsense says that — the more
of these 15 Proven Profitable Businesses, you choose to
operate at the same time . . . the bigger, and faster
your profits could be! Of course, our organization will
profit a few more dollars if you choose to put five, ten
or all fifteen of our proven profitable, start-up success
manuals, to work for you.

or all fifteen of our proven profitable, start-up success manuals, to work for you.

But then — why should our making a modest few dollars of profit bother you — when it you, who makes ... and keeps all the income — no matter how much — Your different home businesses bring in? The demander or our unique wealth-building, Beginners Start-Up Success Manuals has been so overwhelming ... and, understandably so too, since, there's absolutely nothing like them on the market!

## Our No-Risk Success Guarantee To You

You must be absolutely, positively, and totally convinced that the actual money making success profitability of each manual is real—and may quickly increase your income or you may return everything within 10 days for a prompt no hassle refund.

Remember, those who snooze will certainly nose. However, those who choose will crew lose. However, those who choose right now to begin — can win, and right now, while there's still time, is the best time to begin. You'll be making a very wise and highly profitable move. ORDER NOW!

# Beginners Start-Up Success Manuals Order Form

Circle the manuals you are ordering 1 2 3 4 5 6 7 8 9 10 11 12 13 14 15

I have circled above the catalog number of each Success Manual I am ordering, and I've included the proper amount to help cover shipping and handling, as indicated below. Also, w nerp cover shipping and handling, as indicated below. Also, I'm fully protected by your organization's strong, no-risk success yourantee that - unless I am topsly convinced that the actual money making success profitability of my manual(s) is real - and may quickly increase my income. Also, I may return everything within 10 days, for a prompt, no-hassle, full refund.

Total Success Manuals Ordered

see charges below:
Shipping and Handling Charges Ordering just one Success Manual Add \$1.25 for S&H Ordering from 2 to 5 Success Manuals Add 90¢ per

Ordering from 6 to 14 Success Manuals Add 50¢ per

each manual ENJOY BIG SAVINGS ON ORDERS FOR ALL 15 SUCCESS MANUALS - We pay all Shipping & Handling Cost. (a hefty savings of \$7.50!). Note: We pay shipping and handling on each Limited

Edition Manual your order qualifies f

Edition Manual your order qualifies for.
Check the box below which indicates each desired
FREE Limited Edition Manuals: Title(s) which your
order qualifies you to receive FREE.

How to quickly wipe out all your debts and turn
bad credit raiting into good

How to raise all the cash you need
in a hurry
How to retire young and tive luxuriously on very
little money

METHOD OF PAYMENT (all prices are in U.S. funds):

My check or money order is enclosed (do not send currency through the mail). Sorry - due to high percentage of sale charged by card companies - charge card orders not accepted.

| SHIP | TO |
|------|----|
| Mame |    |

| Address       |     |
|---------------|-----|
| City          |     |
| <b>5</b> 1-1- | 71- |

Complete this order form and mail to: SUCCESS BUSINESS PUBLISHERS 110 W. 5th Street

Winston-Salem, N.C. 27101 © 1985 Successful Business Publishers

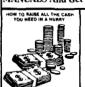

HOW TO QUICKLY WIPEOUT ALL YOUR DEBTS AND THRW BAD CREDIT RATING INTO GOOD! Now with this amazin tracks. Here's your golden opportunity to get out of debt without borrowing.

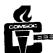

# **IEEE COMMUNICATIONS SOCIETY MEMBERSHIP APPLICATION**

MAIL TO: IEEE Communications Society, 445 Hoes Lane, Piscataway, NJ 08854,

| NAI                                    | AF A                                    | ND I                            | AAII I                                | ING                                          | ADD                                         | RES                                                     | e en                 | D IE                              | EE M                                |                                   |                                   |                                                  | With                | ı Cn             | BCK                               | paya                                                                                                    | abie                                                | to IE                                    | :EE                                              | in U                      | S TUI                              | nas.                             |           |          |                |                           |                                |                     |                     |                                                   |               |                                                  |
|----------------------------------------|-----------------------------------------|---------------------------------|---------------------------------------|----------------------------------------------|---------------------------------------------|---------------------------------------------------------|----------------------|-----------------------------------|-------------------------------------|-----------------------------------|-----------------------------------|--------------------------------------------------|---------------------|------------------|-----------------------------------|----------------------------------------------------------------------------------------------------|-----------------------------------------------------|------------------------------------------|--------------------------------------------------|---------------------------|------------------------------------|----------------------------------|-----------|----------|----------------|---------------------------|--------------------------------|---------------------|---------------------|---------------------------------------------------|---------------|--------------------------------------------------|
|                                        | 1                                       |                                 |                                       |                                              | T                                           | TES                                                     | T                    | IN IE                             | CE W                                | IAIL:                             | T                                 |                                                  | Т                   | I                | Г                                 | <del></del>                                                                                                    | 1                                                   |                                          | <del></del>                                      | 1                         | Τ                                  | Γ—                               | Γ         |          | Γ              | т—                        | 1                              | т                   | T                   | 1                                                 | _             |                                                  |
| <u>_</u>                               |                                         | <del> </del>                    | <u> </u>                              | <u> </u>                                     | <u> </u>                                    | <u> </u>                                                |                      | <u> </u>                          | <u> </u>                            | <u> </u>                          |                                   |                                                  | <u> </u>            | <u>L</u>         | <u> </u>                          | <u> </u>                                                                                                    |                                                     |                                          | <u> </u>                                         | <u> </u>                  | <u></u>                            | <u> </u>                         |           |          |                |                           | <u> </u>                       | <u> </u>            | <u> </u>            | <u> </u>                                          | <u> </u>      | <del>                                     </del> |
|                                        |                                         | <u> </u>                        | <u> </u>                              |                                              |                                             | <u> </u>                                                |                      |                                   | <u> </u>                            |                                   |                                   | <u> </u>                                         |                     |                  |                                   |                                                                                                    | <u> </u>                                            |                                          |                                                  |                           | <u> </u>                           |                                  |           | <u> </u> |                |                           |                                |                     |                     |                                                   |               |                                                  |
|                                        |                                         | $T^-$                           |                                       |                                              |                                             |                                                         |                      |                                   |                                     |                                   |                                   |                                                  |                     | ļ                |                                   |                                                                                                    |                                                     |                                          |                                                  |                           |                                    |                                  |           |          |                |                           |                                |                     |                     |                                                   |               |                                                  |
| 一                                      | i i                                     | <del>i -</del>                  | İ                                     | T                                            |                                             | <del></del>                                             |                      | †==                               |                                     | İ                                 |                                   | <del>                                     </del> | †                   |                  | ŤΞ                                | †                                                                                                    | <del>                                     </del>    | ĺ                                        |                                                  | T                         | $\dot{\Box}$                       | i i                              | Ī         |          | †              | ╁═                        | Ť                              | †==                 | T                   | <del>                                      </del> |               | 一                                                |
| _                                      | <u> </u>                                | <del> </del>                    | <u> </u>                              | <u> </u>                                     | <u> </u>                                    | <del>                                     </del>        | <u> </u>             | <del> </del>                      | <u> </u>                            | <u> </u>                          | L                                 |                                                  | <del> </del>        | <u> </u>         | <del> </del>                      | _ <u></u>                                                                                                    | <del></del>                                         | <u> </u>                                 | <del>                                     </del> | <u> </u>                  | <u> </u>                           | <u> </u>                         | <u> </u>  | ⊨        | <u> </u>       | <u> </u>                  | +                              | <del> </del>        | $\frac{\bot}{\Box}$ | <del></del>                                       | <u> </u>      | 井┤                                               |
| ОС                                     | CUP                                     | ATIO                            | N                                     | <u> </u>                                     | <u> </u>                                    |                                                         |                      | <u></u>                           | _                                   | <u> </u>                          | L                                 | l                                                | 1                   | <u> </u>         |                                   |                                                                                                    | EDL                                                 | JCAT                                     | ION                                              | (hig                      | hest                               | evel                             | com       | plete    | d)             | <u> </u>                  | 1                              | 1                   | 1                   | <u> </u>                                          | <u> </u>      | لـــا                                            |
| Title                                  | or po                                   | sition                          |                                       |                                              |                                             |                                                         |                      |                                   |                                     |                                   |                                   |                                                  | _                   |                  |                                   | _                                                                                                    | Name                                                | of ed                                    | lucatio                                          | onal in                   | stitutio                           | on .                             |           | •        |                |                           |                                |                     |                     |                                                   |               |                                                  |
| Firm                                   | name                                    |                                 |                                       |                                              |                                             |                                                         |                      |                                   |                                     |                                   |                                   |                                                  |                     |                  |                                   |                                                                                                    | Cours                                               | se                                       |                                                  |                           |                                    |                                  | Degre     | e rece   | ved            |                           | ····                           |                     |                     | Date                                              |               |                                                  |
| Firm                                   | addre                                   | ess                             |                                       |                                              |                                             |                                                         |                      |                                   | ·                                   |                                   |                                   |                                                  |                     |                  | _                                 | _                                                                                                    |                                                     | cant's                                   | _                                                |                           |                                    |                                  |           |          |                |                           |                                |                     |                     | Date                                              |               |                                                  |
| City                                   |                                         |                                 |                                       |                                              |                                             |                                                         | State                | /Cour                             | ntry                                |                                   |                                   |                                                  | Zij                 | •                |                                   | <del></del> .                                                                                                    | END                                                 | ORS                                      | SEMI                                             | ENT                       | (nam                               | e on                             | e IEE     | E m      | emb            | er wi                     | ho kr                          | iows                | you                 | profe                                             | ssio          | nally.)                                          |
|                                        |                                         |                                 |                                       |                                              |                                             |                                                         |                      |                                   |                                     |                                   |                                   | 1                                                |                     |                  |                                   |                                                                                                    | Name                                                | (print                                   | in ful                                           | I)                        |                                    |                                  |           |          |                |                           |                                |                     |                     |                                                   |               |                                                  |
| IEEE                                   | mem                                     | bership                         | o no. (1                              | f appl                                       | icable                                      | "                                                       |                      |                                   |                                     |                                   |                                   |                                                  |                     | G                | rade                              | _                                                                                                    |                                                     | addre                                    | ess                                              |                           |                                    |                                  |           |          |                |                           |                                |                     |                     |                                                   |               |                                                  |
| Date                                   | of bir                                  | th                              | •                                     |                                              |                                             |                                                         |                      |                                   |                                     |                                   | Male                              |                                                  |                     | Fema             | ie 🗀                              | ]                                                                                                    | City                                                |                                          |                                                  |                           |                                    |                                  |           | State/   | Coun           | itry                      |                                |                     |                     | Zi                                                |               |                                                  |
| Sc                                     | he                                      | du                              | le                                    | of                                           | F                                           | ees                                                     | <b>s</b> (t          | ax                                | de                                  | duc                               | tib                               | le)                                              |                     |                  |                                   |                                                                                                    | Endo                                                | rser's                                   | Signa                                            | ture                      |                                    |                                  |           |          |                |                           |                                |                     |                     | Date                                              |               |                                                  |
| and                                    | Feb                                     |                                 | 28,                                   | 198                                          | 7. P£                                       | LL-YE<br>ay the<br>987.                                 |                      |                                   |                                     |                                   |                                   |                                                  |                     |                  |                                   |                                                                                                    |                                                     |                                          |                                                  | twe                       | en M                               | arct                             | 1         | i rec    | eivec          | d: 3/                     | Hali<br>1/87                   | f-Yea<br>-8/3       |                     |                                                   |               | Year<br>2/28/8                                   |
| Mei                                    | nbe                                     | rshij                           | exp                                   | oires                                        | De                                          | cem                                                     | ber                  | 31, 1                             | 1987.                               | •                                 |                                   |                                                  | •                   | C                | omn                               | nunic                                                                                                    | mber<br>ation                                       | ıs So                                    | ciety                                            | <i>,</i>                  | ••••                               | • • • •                          | • • • •   |          |                |                           | j) \$(                         |                     |                     |                                                   | <b>\$12</b> . | 00                                               |
| year<br>Regi<br>from<br>in Re<br>half- | rate:<br>on 8<br>full-;<br>gion<br>/ear | s and<br>(Wes<br>year r<br>9 ma | \$2.50<br>tern lates a<br>ded<br>Regi | 0 from<br>Europ<br>and \$<br>uct \$<br>on 10 | m ha<br>be an<br>4 from<br>15 from<br>0 may | Canad<br>lif-yea<br>lid the<br>m half<br>om ful<br>dedu | r rat<br>Mid<br>year | es. If<br>-East<br>rate:<br>rrate | EEE n<br>i) may<br>s. IEE<br>es and | nemb<br>dedi<br>E mei<br>1 \$7.50 | ers i<br>uct \$<br>mber<br>) fror | n<br>8<br>s<br>n                                 |                     | Ful<br>and       | ion-l<br>EE a<br>II IEEE<br>d mar | EEE (<br>Ind the<br>Image in the manage in the man | mem<br>he Co<br>bers re<br>itional<br>mem<br>cation | ber v<br>mm<br>eceive<br>benefi<br>ber v | who w<br>unic<br>Spect<br>its.<br>who w          | wishe<br>ation<br>trum, i | es to<br>is So<br>The In:<br>es to | join<br>ciety<br>stitute<br>join | both  the | · • • •  | ••••           | . [                       | \$3<br>  \$1                   | 89.50               | D                   |                                                   | \$79<br>\$36. |                                                  |
| <br>D.,                                | hli                                     |                                 | lio                                   | - C                                          | hat                                         | ion                                                     |                      |                                   | · · · · ·                           |                                   |                                   |                                                  |                     | IEE              | E N                               | etwo                                                                                                    | rk: TI                                              | ne M                                     | agaz                                             | ine c                     | of Co                              | mpu                              | ter C     | omn      | unic           | atio                      |                                |                     |                     |                                                   | \$10.<br>\$8. | .00                                              |
| lf, in<br>tion                         | add<br>to Co                            | ition                           | to yo<br>unic                         | ur ai                                        | utom<br>is Ma                               | natic :                                                 | subs                 |                                   | -                                   |                                   |                                   |                                                  |                     | IEE              | EE Jo                             | ourna                                                                                                    | on !<br>ation:<br>ted w                             | Selec                                    | ted                                              | Area                      | s in                               |                                  |           |          |                |                           | - <b>*</b>                     |                     |                     |                                                   | \$8.          |                                                  |
| <u></u>                                |                                         |                                 |                                       | •:                                           | 1:-6-                                       |                                                         |                      |                                   | 7                                   |                                   | FO                                | R OI                                             | FFIC                | E US             | SE O                              | NLY                                                                                                    | F                                                   | Me                                       | mber f                                           | Number                    | T 1                                | 7                                | St/Cn     | try      |                | Zip Coc                   | de/City                        |                     | Reg                 | c                                                 | oun           | Sec                                              |
| _                                      | Com                                     |                                 |                                       |                                              |                                             | rmatio<br>Memb                                          |                      | ip                                |                                     |                                   |                                   |                                                  |                     |                  |                                   |                                                                                                    | 3<br>Subse                                          | c TC/S                                   |                                                  | untry                     | IA/CI                              | 10 1                             |           | PA Code  | 14             |                           | Grade                          |                     | 20                  | 22<br>sinhdati                                    |               | 24   5ex                                         |
|                                        |                                         | cation                          |                                       | _                                            |                                             |                                                         |                      |                                   |                                     |                                   |                                   |                                                  |                     |                  |                                   |                                                                                                    | П                                                   |                                          |                                                  |                           |                                    |                                  |           |          |                |                           |                                |                     |                     |                                                   | $\prod$       |                                                  |
|                                        |                                         |                                 |                                       |                                              |                                             | week<br>oers in                                         |                      |                                   |                                     |                                   |                                   |                                                  |                     |                  |                                   | ٠                                                                                                    | 26<br>E                                             | 28<br>ec Date                            | 29                                               |                           | 32                                 | 33                               |           |          |                |                           | 40<br>ING CO                   | 42<br>DE            |                     |                                                   |               | 48                                               |
|                                        |                                         |                                 |                                       |                                              |                                             | nd the<br>licatio                                       |                      | ast                               |                                     |                                   | ,                                 |                                                  |                     |                  |                                   |                                                                                                    |                                                     |                                          |                                                  |                           |                                    | EVEN                             | CODE      |          | EVEN           | DATE                      | T                              | BROO                | HURE (              | ODE                                               | BROO          | H DATE                                           |
|                                        |                                         |                                 |                                       |                                              |                                             |                                                         |                      |                                   | ١                                   |                                   |                                   |                                                  |                     | •                |                                   |                                                                                                    | 72                                                  |                                          | 75                                               |                           | 56 57                              | 58 59                            | 60 61     | 62 63    | 64 65          | 66 67                     | 68                             | 3 69 7              | 0 71 7              | 2 73 7                                            | 75 7          | 6 77 78                                          |
|                                        |                                         |                                 |                                       |                                              |                                             | ur pla<br>vork a                                        |                      |                                   |                                     |                                   |                                   |                                                  |                     |                  |                                   |                                                                                                    |                                                     |                                          |                                                  |                           |                                    |                                  |           |          |                | ost p                     | revale                         | ent.                |                     |                                                   |               |                                                  |
| WOR                                    | KAN                                     | ID PL                           | ANT                                   | (Enter                                       | code                                        | s)                                                      | <del></del> -        |                                   | Materi                              |                                   |                                   |                                                  |                     |                  |                                   | 27                                                                                                    | . Pow                                               |                                          |                                                  | n equ                     | ipmen                              | t                                |           |          | 8. En          | ginee                     | ring s                         | uppor               | (draft              | sman,                                             |               |                                                  |
| Plant                                  |                                         | You                             | rown                                  | work_                                        |                                             | _                                                       |                      |                                   | Aircrat<br>suppo<br>Ocean           | rt equi                           | pmen                              | ĺ                                                | -                   |                  |                                   | 28<br>29                                                                                                    |                                                     |                                          | ductio                                           |                           | mic. e                             | lec., e                          | tc.)      | 1        | 9. PL          | rchas                     | stant, t<br>sing an<br>ng, inc | ora br              | curem               | ent                                               |               |                                                  |
| 1. Lt<br>2. M                          | irge c                                  | omput<br>nputer                 | ers<br>s                              |                                              |                                             |                                                         |                      | 18.<br>19.                        | Medic<br>Indust                     | al elec                           | tronic<br>mpani                   | s<br>es wit                                      | hin OE              | M inc            | cor-                              | 30<br>31                                                                                                    | Pow                                                 | er trar<br>er dist                       | ributio                                          | on<br>On                  |                                    |                                  |           | 1        | 1. Co<br>2. En | mput<br>ginee             | er syst<br>ring sy             | lems a              | nalysi              | 8                                                 | nd des        | sign                                             |
| 4. C                                   | ompu                                    | ompute<br>ter per<br>ocessi     | iphera                                |                                              | pment                                       | ı                                                       |                      |                                   | poratir<br>end pr<br>Indepe         | oduct,                            | not e                             | isewh                                            | ere cla             | ıssifie          | d                                 | 32<br>33                                                                                                    | teleg                                               |                                          | pipeli                                           | power<br>nes, et          | (telepi<br>ic.)                    | none,                            |           | 1        | 3. Op          |                           | ons inc<br>ance (              |                     |                     | tructio                                           | n and         | ı                                                |
| 6. O                                   | ystem<br>Nice s                         | integr                          | ation)<br>siness                      | mach                                         | ines                                        |                                                         |                      |                                   | labora<br>not co                    | tory an<br>nnecie                 | nd cor<br>ed with                 | sultar<br>n a mf                                 | nt (only<br>g. co.) | if you           |                                   | 34                                                                                                    |                                                     | ool, un                                  | iversi                                           | ly, or li                 | brary                              |                                  |           | 1        | 4. Co<br>5. Ot | nsulti<br>her "E          | ng<br>E's"                     |                     |                     |                                                   |               |                                                  |
| 7. T                                   | st, m<br>quipm                          | easure<br>ent                   | ment,                                 | and in                                       | strum                                       | entatio                                                 |                      | 21.<br>22.                        | Govern<br>Industr                   | nment<br>rial cor                 | ageni                             | es usi                                           | milita<br>ng an     | 1/01 II          | ncor-                             | JC                                                                                                    | OB FU                                               | INCT                                     | IONS                                             | (Ente                     | r code                             | )                                |           | 1        | 6. Ot<br>7. De | her er<br>an, pr          | nginee<br>rofesso              | rs (exp<br>or, inst | plain_<br>tructor   | , etc.                                            |               | <b>→</b>                                         |
| 9. N                                   | ommu<br>avigat<br>suipm                 | ion an                          | ns sy:<br>d guid                      | ance:                                        | and e<br>systen                             | quipm<br>ns and                                         | ent                  |                                   | poratir<br>manuf<br>activiti        | acturin                           | electi<br>ig, res                 | earch                                            | oroduc<br>, or de   | ts in t<br>velop | ment                              | 1 2                                                                                                    | Gene<br>Desi                                        | gn and                                   | d deve                                           | eiopme                    | mana<br>ent enç<br>epone           | jineer                           | nt<br>ing | 1        | 9. Re          | udent<br>stired<br>her pe | ersonn                         | el (ev              | olain               |                                                   |               | \                                                |
| 10. C                                  | onsun<br>Juipm                          | ner ent<br>ent                  |                                       |                                              |                                             |                                                         |                      | 23.                               | Comm                                | unicati                           |                                   |                                                  |                     |                  | oads.                             | 3                                                                                                    | equi<br>Engi                                        | pment<br>neerin                          | , syste                                          | ems)<br>vices é           | valuat                             | tion (q                          | uality    |          |                |                           | PONS                           |                     |                     | Enter                                             | code          | e)                                               |
| 11. Ç<br>12. O                         | onsur<br>ther c                         | ner ele<br>onsum<br>al con      | er ele                                | ctroni                                       | CS                                          |                                                         |                      | 25.                               | etc.)<br>Compi<br>(servic           | uter an                           | d data                            | proc                                             | essing              | servi            | ces                               | 4                                                                                                    | conti<br>Mem                                        | rol, rel                                 | techr                                            | y stani                   | dards,<br>taff (M                  | tests)                           |           | 1        | . Man          | agem                      | ent oti                        | her tha             | an eng              | ineeri                                            | ng            | ,                                                |
| •                                      | quipm                                   |                                 |                                       | -                                            |                                             |                                                         |                      |                                   | timesh<br>All ot                    | aring.                            | consi                             | ilting)                                          |                     |                  |                                   | 6                                                                                                    | . Man                                               | ufactu                                   | ring a                                           |                           | ductio                             | n                                |           | 3        | . Eng          | ineeri                    | ng/Ph<br>mana                  | ysicis              | t/Scie              |                                                   |               |                                                  |

JOB RESPONSIBILITY (Enter code)\_\_\_ 1. Management other than engineering Engineering and scientific management
 Engineering/Physicist/Scientist
 Software management

# ANNOUNCING THE RELEASE OF BOSS®

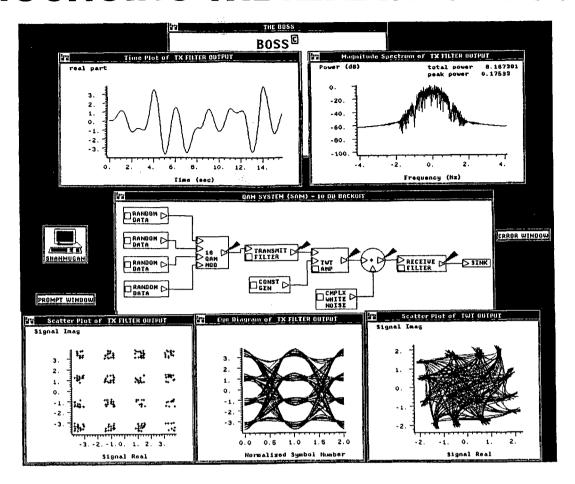

The ST\*AR Corporation is pleased to announce the release of the Block Oriented Systems Simulator (BOSS) which provides a complete and integrated environment for simulation-based analysis and design of communication, control, and signal processing systems. The BOSS software package can be used to construct simulation models of systems graphically using a hierarchical block diagram approach, configure and execute waveform level simulations of systems, view the results of simulations and perform analysis and design iterations. BOSS oversees all software functions including the generation of the simulation code, maintenance of model libraries and on-line documentation. On-line help and error checking are also provided by BOSS during all phases.

BOSS runs on a DEC VAXstation-II which offers a friendly computing environment. Multiple windows, pop-up menus and a mouse provide the user with a high speed graphical interface which requires a minimal amount of keyboard input. Since BOSS generates the simulation code (in FORTRAN), the user is not required to write any simulation code. However, user written FORTRAN code can be integrated into the BOSS environment.

BOSS is an intelligent and easy to use software package that simplifies simulation-based analysis and design of systems. It is also a good teaching tool.

For additional information, please contact: Dr. K. Sam Shanmugan, ST\*AR Corporation, P.O. Box 3385, Lawrence, Kansas 66046. Tel: (913) 841-1283.

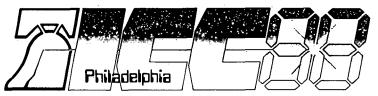

# international Conference **Communications**

June 12-15, 1988

Wyndham Franklin Plaza Hotel—Philadelphia 17th and Race

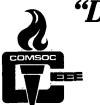

# "Digital Technology Spanning the Universe" **CALL FOR PAPERS**

IEEE COMMUNICATIONS SOCIETY

# **Authors**

You are invited to submit an original paper for consideration to be presented at the 1988 International Conference on Communications to be held on June 12-15, 1988, at the Wyndham Franklin Plaza Hotel-Phila. Please note the Schedule and Instructions below.

We welcome your participation and look forward to meeting you in "one of the most dynamic cities in the world"—Philadelphia, Pa.

## Schedule

Complete Manuscript due Notifications of Acceptance mailed Camera-ready copies due

September 1, 1987 February 1, 1988 March 13, 1988

# TOPICS OF SPECIAL INTEREST

- 1. OPTICAL TECHNOLOGIES, SYSTEMS AND NETWORKS
  - opto-electronics, photonics, switching
  - components

### 2 INTELLIGENT NETWORKS

- technology, software, common channel signaling, loop systems, operations
- 3. DATA COMMUNICATION TECHNIQUES. SYSTEMS AND NETWORKS
  - LAN, MAN, WAN
  - voice/data integration
  - internetwork interfaces (eg., PSDN to
- 4. RADIO SYSTEMS AND NETWORKS
  - vehicular, portable, indoor
  - satellite for mobile maritime and aeronautics
- 5. OPERATIONS, PERFORMANCE AND QUALITY

### Instructions

The title page should include the author's name, complete return address, phone, telex and telefax numbers, appropriate topic name and number shown above, and abstract (100 words). All other pages should bear the title of the paper and the author's name. Manuscript must be limited to 3,000 words. Page charges will be assessed for camera ready copies exceeding 5 pages. Six doublespaced copies in English must be sent to the ICC '88 Technical Program Chairman. Also, one copy must be sent to the appropriate regional representative shown below. Please make plans to participate in ICC '88.

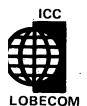

Europe, Africa & Middle East

Dr. F. Tosco CSELT Via Reiss Romoli 274 10148 Torino, Italy Phone: +39-11-21691, Ext. 321 Telex: 220539 CSELT I

ICC '88 Technical Program Chairman John S. Ryan AT&T Bell Laboratories Crawfords Corner Rd., Room 2M632 Holmdel, NJ 07733-1988 PHONE: 201-949-5813 TELEFAX: 201-949-4632 TELEX: 219879 BTLH UR

# South & Latin America

Prof. Jose Roberto B. de Marca CETUC-PUC RJ 22453 Rio de Janeiro Brazil Phone: +55-21-274-4197

Telex: 2131048

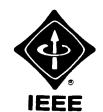

## Asian & Pacific

Dr. M. Shinji NTT Electrical Comm. Labs P.O. Box 8, Yokosuka 238 Japan Phone: +81-468-59-3200 Telex: 03852480 YECLJ

Sponsors: IEEE Communications Society and Philadelphia Section IEEE

| For general information on I | CC '88 contact the IEEE | office (215) 898-8106 we | ekdays between 10AM a | nd 2PM (est) or complete | the coupon below and mail. |
|------------------------------|-------------------------|--------------------------|-----------------------|--------------------------|----------------------------|
|                              |                         |                          |                       |                          |                            |

| CLIP AND MAIL TO:                                  |
|----------------------------------------------------|
| IEEE Office, Moore School of EE, Room 209,         |
| University of Pennsylvania, Philadelphia, PA 19104 |

| Please | send | more | information | on | ICC | '88 |
|--------|------|------|-------------|----|-----|-----|
|        |      |      |             |    |     |     |

| NAME:    |        |                          |
|----------|--------|--------------------------|
| COMPANY: |        |                          |
| ADDRESS: | Street | City/State Zip, Country  |
| PHONE:   |        | Only, State Lip, Country |

# IEEE INFOCOM'88

# The Conference on Computer Communications

**Networks: Evolution or Revolution?** 

March 28-31, 1988—Sheraton New Orleans Hotel, New Orleans, LA.

# **CALL FOR PAPERS**

# Seventh Annual Joint Conference of the IEEE Computer and Communications Societies

Sponsored by the Technical Committees for Computer Communications of the Societies

Authors are invited to submit full papers on recent advances in computer and communications disciplines. Areas of interest include, but are not limited to:

- Computer Network Architectures
- Local Area Networks
- Metropolitan and Wide Area Networks
- Satellite Communications Networks
- Packet Radio Networks
- Mobile Networks
- Personal Communications
- Multi-Access Algorithms
- Queueing Modeling and Analysis
- Performance Evaluation
- Communication Protocols
- Computer Networking Standards
- Network Management and Control

- Telecommunications and Switching
- Broadband ISDN
- Multi Network Interconnection
- Multimedia Systems and Networks
- Security and Privacy
- Reliability and Availability
- C<sup>3</sup> Systems and Networks
- Military Computer Communications
- Expert Systems
- Industrial/Manufacturing Networks
- Office Automation
- Health Care/Medical Applications

# **SCHEDULE**

Full Paper (4 copies)—August 3, 1987 Notification of Acceptance—October 15, 1987 Camera Ready Copy—December 15, 1987 Conference—March 29-31, 1988 Tutorials—March 28, 1988

Submit papers to: Prof. Al Leon-Garcia, Technical Program Chairman, IEEE INFOCOM '88 Dept. of Electrical Engineering, University of Toronto, Toronto, Ontario, Canada M5S 1A4 Telephone (416) 978-5037

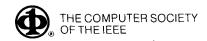

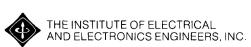

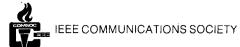

# IF YOU'RE A DESIGN OR CONSTRUCTION ENGINEER USED TO BEING WOOED WITH WORDS LIKE CHALLENGING OPPORTUNITY, SUPERIOR LIFESTYLE, GENEROUS BENEFITS, ETC. TEXAS UTILITIES HAS TWO MORE YOU'RE GOING TO LOVE:

# PERMANENT STAFE

Texas Utilities has immediate openings in electrical, mechanical, civil, instrument and control, pipe stress analysis and pipe support, equipment qualification, projects, and nuclear and system engineering positions.

If you're a Design or Construction Engineer or a Senior Design or Construction Engineer. If you have a BS in engineering. If you have a minimum of 3 years experience in related areas. If you want to

design projects from concept to completion. If you recognize a bright future when you see one. If you are a citizen or permanent resident. Get in touch.

Note: these are regular positions on our permanent engineering staff – not contract openings. No ifs, ands, or buts.

Please send resume to: Bob Sanders, Comanche Peak Nuclear Power Plant, P.O. Box 1002, Glen Rose, Texas 76043.

# TEXAS UTILITIES ELECTRIC COMPANY

An Affirmative Action Equal Opportunity Employer

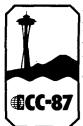

IEEE
International
Conference on
Communications '87

# Advance Registration Form Communications — Sound to Light

|                                                                                                    | State<br>State Comments                  |                                     |  |
|----------------------------------------------------------------------------------------------------|------------------------------------------|-------------------------------------|--|
| Please Print                                                                                                    |                                          | <del>-</del>                        |  |
|                                                                                                    |                                          |                                     |  |
| LAST NAME                                                                                                    | FIRST                                    | MIDDLE INITIAL                      |  |
| First Name for Name Badge (if differen                                                                                                    | nt than above)                           | ]                                   |  |
|                                                                                                    |                                          |                                     |  |
| COMPANY/ORGANIZATION                                                                                                    | DEPT. OR MAIL STATION                    | TELEPHONE NUMBER                    |  |
|                                                                                                    |                                          | 7                                   |  |
| MAILING ADDRESS                                                                                                    |                                          |                                     |  |
|                                                                                                    |                                          | FOR COMMITTEE USE                   |  |
| CITY PROVINCE/STATE                                                                                                    | COUNTRY ZIP CODE                         | Registration                        |  |
|                                                                                                    |                                          | Number                              |  |
| SPOUSE'S NAME (if attending)                                                                                                    |                                          |                                     |  |
| and the second second s | IEEE MEMBERSHIP NO.                      |                                     |  |
|                                                                                                    |                                          |                                     |  |
| DECIDED ATION CATEGORY                                                                                                    |                                          |                                     |  |
| REGISTRATION CATEGORY: Please Check All Box                                                                                                    | xes i nat Apply                          |                                     |  |
|                                                                                                    | ☐ Session Organizer                      | ☐ Computer Society                  |  |
|                                                                                                    | ☐ Student<br>☐ COMSOC Member             | ☐ Non-Member<br>☐ Press             |  |
| ☐ Session                                                                                                    | ☐ COMSOC Comm/Board                      | □ VIP                               |  |
| ☐ Chair<br>☐ One Dav                                                                                                    | ☐ Exhibits Only                          | ☐ Volunteer                         |  |
| □ One Day                                                                                                    |                                          | REGISTRATION                        |  |
|                                                                                                    |                                          | FEES Affair                         |  |
| ☐ IEEE MEMBER REGISTRATION                                                                                                    |                                          | Before After<br>May 1, 87 May 1, 87 |  |
| Full Includes Sessions, Exhibits, Record,                                                                                                    | Banquet, Luncheon, Symposium             | \$230 \$265                         |  |
|                                                                                                    |                                          |                                     |  |
| Life Member Includes Sessions, Exhibits, Record.                                                                                                    |                                          |                                     |  |
| ADDITIONAL CONFERENCE RECORD                                                                                                    |                                          | qty@ \$ 50 \$ 60                    |  |
| □ NON-MEMBER REGISTRATION                                                                                                    |                                          |                                     |  |
| Full Includes Sessions, Exhibits, Record,                                                                                                    | Banquet, Luncheon, Symposium             | \$300 \$345 <u></u>                 |  |
|                                                                                                    |                                          |                                     |  |
|                                                                                                    |                                          |                                     |  |
| ☐ STUDENT REGISTRATION Includes Session                                                                                                    | ons, Exhibits                            | \$ 5 \$ 5                           |  |
| ☐ EXHIBITS ONLY                                                                                                    | ,,,,,,,,,,,,,,,,,,,,,,,,,,,,,,,,,,,,,,,  | \$ 5 <b>\$</b> 5 <u></u>            |  |
| OPEN NETWORK ARCHITECTURE SYMPOSIUI                                                                                                    | M (Includes box lunch) (Additional only) |                                     |  |
| <ul><li>☐ AWARDS LUNCHEON (Additional only)</li><li>☐ CONFERENCE BANQUET (Additional only)</li></ul>                                                                                                    |                                          | \$ 30 \$ 35<br>\$ 40 \$ 45          |  |
| ☐ SHIPPING OF CONFERENCE RECORDS HOMI                                                                                                    | E                                        | \$ 10                               |  |
| ☐ BOEING ELECTRONICS TOUR                                                                                                    |                                          |                                     |  |
| D BORING 747 FLANT TOOK                                                                                                    |                                          | SUBTOTAL                            |  |
| SOCIAL EVENTS                                                                                                    |                                          |                                     |  |
| □ Seattle City Tour                                                                                                    |                                          | qty@ \$ 15                          |  |
| ☐ Tillicum Village Salmon Bake (Adult)                                                                                                    |                                          | qty @ \$ 15<br>qty @ \$ 35          |  |
| ☐ Tillicum Village Salmon Bake (Child)                                                                                                    |                                          | aty@ \$ 15                          |  |
| <ul><li>☐ Molbak's Nursery &amp; Ste. Michelle Winery Tour</li><li>☐ Bellevue Square/Gilman Village Shopping Spree</li></ul>                                                                                                    |                                          |                                     |  |

|                | 1ake checks/bank drafts paya                    |                                               |                                                    | No Refunds for cancelled                                                  |  |  |  |  |  |
|----------------|-------------------------------------------------|-----------------------------------------------|----------------------------------------------------|---------------------------------------------------------------------------|--|--|--|--|--|
| 01             | r enter credit card informatio                  | n:                                            |                                                    | registrations after May 1, 1987                                           |  |  |  |  |  |
|                |                                                 | · ·                                           |                                                    | ·                                                                         |  |  |  |  |  |
|                | heck one:                                       |                                               |                                                    |                                                                           |  |  |  |  |  |
| J              | □ Visa                                          | Account No.                                   |                                                    |                                                                           |  |  |  |  |  |
|                | ☐ Master Card ,                                 |                                               |                                                    |                                                                           |  |  |  |  |  |
|                | <ul> <li>American Express</li> </ul>            | Expiration Date                               |                                                    | Signature                                                                 |  |  |  |  |  |
|                |                                                 |                                               |                                                    | Signature                                                                 |  |  |  |  |  |
|                |                                                 | Important: Checks/bank drafts                 | must be drawr                                      | n on U.S.A. banks                                                         |  |  |  |  |  |
|                |                                                 | or U.S.A. branch of                           | non-U.S.A. bar                                     | nk .                                                                      |  |  |  |  |  |
|                |                                                 |                                               | •                                                  | ,                                                                         |  |  |  |  |  |
| Your (<br>BIND |                                                 | following will help in arranging Session Room | ns. Please mar                                     | k your Session Choices with an X. THESE CHOICES ARE NOT                   |  |  |  |  |  |
| MONE           | DAY AM                                          |                                               | TUESD                                              | DAY PM                                                                    |  |  |  |  |  |
| <b>1</b> 01    | SOLID-STATÉ AMPLIFIERS AS                       | S TWT SUBSTITUTES                             | □ 27                                               | ADYANCES IN COMPUTER-COMMUNICATIONS                                       |  |  |  |  |  |
| □ 02           |                                                 | ON AND FIELD PERFORMANCE OF                   | □ 28                                               | DIGITAL SIGNAL PROCESSING IN COMMUNICATIONS                               |  |  |  |  |  |
|                | DIGITAL SWITCHING SYSTEM                        |                                               | □ 29                                               | ADVANCED MODULATION AND CODING                                            |  |  |  |  |  |
|                |                                                 | LESS COMMUNICATIONS SYSTEMS                   |                                                    | SE-02A MULTIMEDIA COMMUNICATION NETWORKS                                  |  |  |  |  |  |
|                | INTEGRATED OPERATIONS S                         |                                               | •                                                  | 3 OC-03B FIBER OPTICS FOR ACCESS AND DISTRIBUTION                         |  |  |  |  |  |
|                | IMAGE PROCESSING AND C<br>HIGH SPEED TECHNOLOGY |                                               |                                                    | ADVANCES IN SWITCHING                                                     |  |  |  |  |  |
|                | SYNCHRONIZATION IN COM                          |                                               | •                                                  | SOURCE CODING OF SPEECH AND VIDEO                                         |  |  |  |  |  |
| □ 07<br>□ 08   |                                                 | S AND NETWORK ARCHITECTURES                   | □ 33                                               | ADVANCED FORWARD ERROR CORRECTION AND MODEMS FOR SATELLITE COMMUNICATIONS |  |  |  |  |  |
| □ 09           | *                                               |                                               | □ 34                                               | APPLICATION OF QUALITY METRICS THROUGHOUT THE PRODUCT                     |  |  |  |  |  |
|                | 2017                                            |                                               |                                                    | LIFE CYCLE                                                                |  |  |  |  |  |
|                | DAY PM                                          | D CLIBOODIDEDS                                | WEDN                                               | ESDAY AM                                                                  |  |  |  |  |  |
|                | DIGITAL RADIO SYSTEMS FO                        | /STEMS: ACCESS AND ARCHITECTURE               | ☐ 35A SW-04A INNOVATIONS IN SWITCHED DATA SERVICES |                                                                           |  |  |  |  |  |
|                | ADVANCES IN DATA COMMU                          |                                               | □ 35E                                              | SW-04B CELLULAR COMMUNICATIONS SWITCHING, OPERATIONS                      |  |  |  |  |  |
|                |                                                 | ID MAINTENANCE TECHNOLOGY IN                  |                                                    | AND MAINTENANCE                                                           |  |  |  |  |  |
|                | OPTICAL FIBER TRANSMISSI                        |                                               |                                                    | VOICE/DATA TRANSMISSION ON T1 NETWORKS                                    |  |  |  |  |  |
| 14             | SURVIVABLE COMMUNICATI                          | ONS NETWORKS                                  |                                                    | COMPUTER-AIDED MODELING OF COMMUNICATION SYSTEMS                          |  |  |  |  |  |
| □ 15           | AERONAUTICAL SATELLITE                          | SYSTEMS                                       |                                                    | SOFTWARE TOOLS FOR TESTING COMMUNICATIONS SYSTEMS                         |  |  |  |  |  |
| □ 16           |                                                 | TY FOR THE COMMUNICATIONS                     |                                                    | PORTABLE AND MOBILE COMMUNICATIONS                                        |  |  |  |  |  |
| <b>-</b> 17    | INDUSTRY                                        | DE COMPLITED NETWORKS                         |                                                    | MULTIPLE-ACCESS COMMUNICATIONS MOBILE SATELLITE SERVICES                  |  |  |  |  |  |
|                | PERFORMANCE ANALYSIS C<br>VLSI FOR ISDN         | DE COMPOTER NETWORKS                          |                                                    | SELECTED TOPICS IN TRANSMISSION                                           |  |  |  |  |  |
| L 10           | VESI FOR ISDIN                                  |                                               |                                                    | ISDN TERMINALS AND SERVICES: FIELD TRIAL EXPERIENCE AND                   |  |  |  |  |  |
| TUESE          | DAY AM .                                        |                                               | _ 40                                               | USER OBJECTIVES                                                           |  |  |  |  |  |
| <b>1</b> 9     | COMPUTER NETWORK THE                            | ORY AND MULTIPLE ACCESS                       |                                                    |                                                                           |  |  |  |  |  |
| <b>2</b> 0     | MODULATION AND CODING                           |                                               |                                                    | ESDAY PM                                                                  |  |  |  |  |  |
| □ 21           | DIGITAL COMMUNICATIONS                          | FOR MOBILE SATELLITE                          |                                                    | OPTICAL FIBER SYSTEM DESIGN AND ECONOMIC CONSIDERATIONS                   |  |  |  |  |  |
|                | FUTURE SWITCHING ARCHI                          |                                               | ⊔ 45                                               | THE APPLICATION OF PHOTONIC TECHNIQUES IN TELECOMMUNICATIONS SWITCHING    |  |  |  |  |  |
| □ 23           |                                                 | UNTERMEASURES FOR ANOMOLOUS                   | □ 46                                               | LIGHTWAVE SYSTEMS AND NETWORKS                                            |  |  |  |  |  |
| □ 0 <i>4</i>   | RADIO HOPS  VLSI IMPLEMENTATION AND             | TECHNIOLIES FOR ADAPTIVE                      |                                                    | INTEGRATED OPERATIONS SYSTEM ARCHITECTURE                                 |  |  |  |  |  |
| LI 24          | ALGORITHMS                                      | TEOFINIQUES FOR ADAPTIVE                      |                                                    | DESIGN AND ANALYSIS OF PACKET NETWORKS AND INTEGRATED                     |  |  |  |  |  |
| □ 25           |                                                 | ELECOMMUNICATION ANALYSIS, TESTING            |                                                    | SERVICES                                                                  |  |  |  |  |  |
|                | AND RELIABILITY                                 |                                               |                                                    | ADVANCED TECHNIQUES IN COMMUNICATIONS SYSTEMS                             |  |  |  |  |  |
| □ 26           | TRADEOFFS IN SPREAD SPE                         | CTRUM SYSTEMS                                 | □ 50                                               | PERFORMANCE CONSIDERATIONS FOR SATELLITE COMMUNICATIONS SYSTEMS           |  |  |  |  |  |

After you have completed this Registration Form, Return To

SYMPOSIUM - ONA 10:30 am to 5:00 pm

(includes box lunch)

☐ 51 MANAGEMENT OF QUALITY IMPROVEMENT

☐ 52 ADVANCES IN DIGITAL RADIO

ICC '87 Registration P.O. Box 5025 Bellevue, WA 98009

# **ANNOUNCING ISSLS 88**

# International Symposium on Subscriber Loops and Services September 11-16, 1988 The Sheraton Boston Hotel, Boston, Massachusetts

Sponsored by the IEEE/ComSoc (Institute of Electrical and Electronics Engineers of the United States) in cooperation with the Boston Section.

# THEMES FOR ISSLS 88 (TENTATIVE)

The 8th annual Symposium will continue the tradition of providing a forum for the interactive exchange of views in a number of areas related to the subject of Subscriber Loops and Services.

The decade since the last Symposium held in the United States (Atlanta 1978) has seen historical change in the access network. Whereas technology is the most frequently cited agent of change, developments in the structure of the industry, increasing competition and the growing variety and complexity of subscriber demands are making an equivalent impact.

With 1988 marking the completion of a CCITT plenary the 8th Symposium will focus on broadband communications with particular emphasis on the following themes.

# A. Broadband Systems and Services

Market demand for broadband services
Field trial results and introduction plans
Transition strategies to a broadband network
Progress in standardization
Progress in system and technology design

# B. Subscriber Loop Architecture

Structures for high reliability networks
Distribution of intelligence
Interfaces to customer and network equipment
Customer Control
Structures for "Bandwidth on Demand"
Competitive Alternatives

# C. Network Organization and Management

Distribution of network control Reliability and Service Quality Evolution of planning methods and structures

# CALL FOR PAPERS

A call for papers will appear in the May 1987 issue of Communications Magazine. 400-600 word summaries will be due by September 1987 and selected papers will be announced by January 1988.

For more information contact:
C. William Anderson, General Chairman ISSLS '88
c/o New England Telephone Company
350 Cochituate Road
Framingham, MA 01701
U.S.A.

Phone: (617) 875-9933 or Mr. Anderson at (617) 879-9000

Facsimile: (617) 879-2735

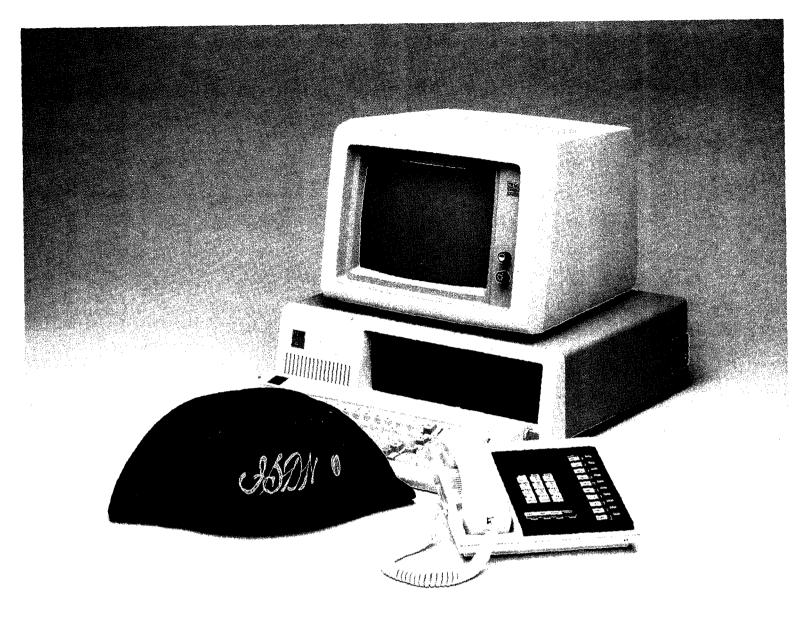

# Wanted: Telecommunications Revolutionaries

And everyone who answers this call will be in on the making of telecommunications history. We've already developed the GTD-5 EAX...the shot heard 'round the business world.

But if we're to continue leading the charge, we need brilliant revolutionaries. Like the ones you'll find here. Dedicated, inquisitive people. They not only know how to run with an idea, but how to work shoulder-to-shoulder with their fellow revolutionaries.

# **Systems Test**

Develop test plans for large multiprocessor distributed processing digital telephone switching systems. Requires execution of tests using sophisticated processor driven equipment and single thread call testing modes, including system troubleshooting both hardware/software with isolation to module or PWB level. BSEE with digital experience, telephony background and MSEE preferred.

# **Software Development**

Develop on-line software for large digital telephone switching systems for all areas including call processing, maintenance, operating system, and administration software. BSEE/CS with Pascal, PL1 or 'C' background, telephony experience preferred.

# **Hardware Development**

Design of complex microprocessor controlled hardware subsystems for digital communications systems. Experience in logic design using microprocessors as well as a solid understanding of hardware/software tradeoffs essential. BSEE required, MSEE/CS preferred.

If this describes you, send us your resume. Or give us a call. Just say "I want to enlist." GTE Communication Systems, Human Resources Dept. 0811, c/o 3221 N. 16th St., #106, Phoenix, AZ 85016. An Equal Opportunity Employer M/F/H.

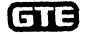

Communication Systems

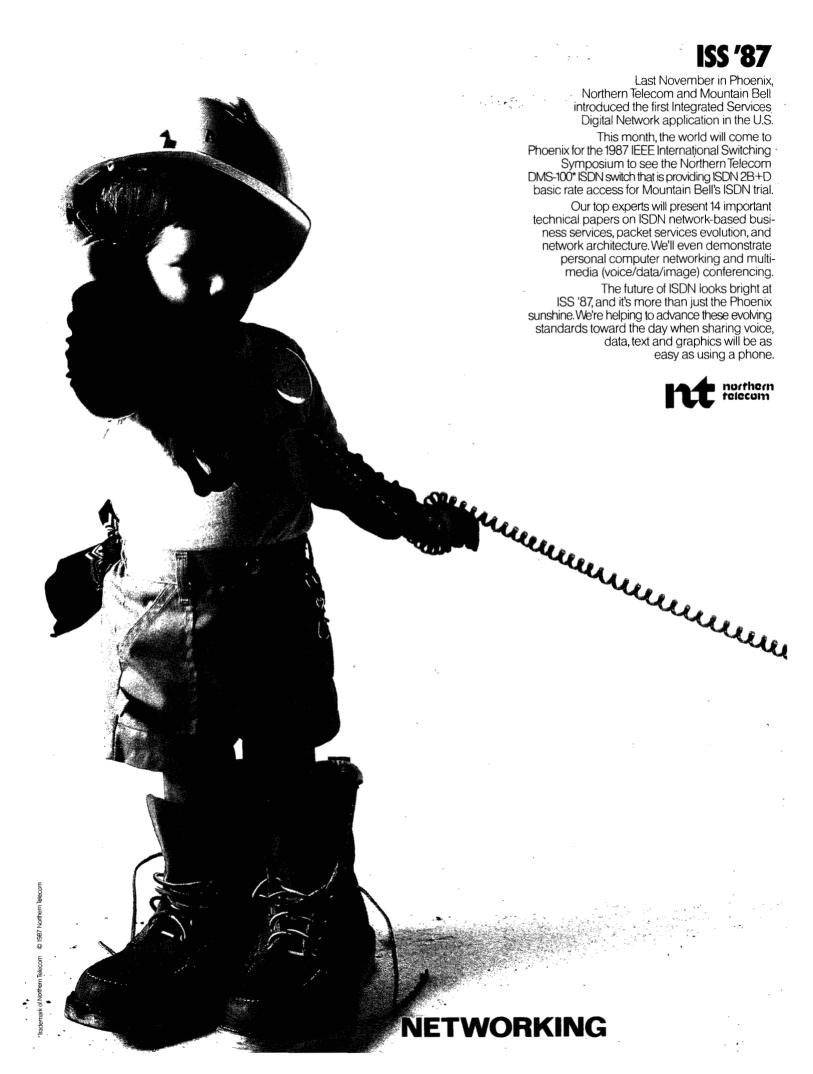